### **Photoshop 2021 (Version 22.0.1) Crack File Only License Keygen [2022-Latest]**

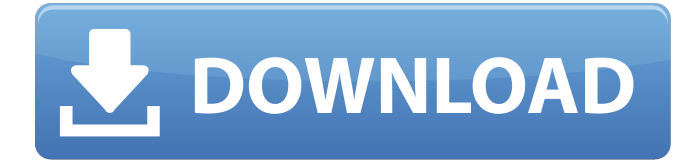

### **Photoshop 2021 (Version 22.0.1) Download**

Illustrator Illustrator is Adobe's vector-based version of Photoshop. It is intended for editing vector-based image formats. An Adobe Illustrator file is a special type of vector file, containing Illustrator's shape elements. Elements such as lines, arcs, ellipses, drop shadows, and other shapes work only in Illustrator. Illustrator is highly customizable — you can create your own shapes and work with layers and other elements much like you would in Photoshop. Illustrator layers can have effects applied to them, and you can add animation and motion to objects in your project. Adobe Illustrator has many types of brushes and a type of stenciling tool, which enable you to add textures or other effects to your images. Like Photoshop, Illustrator uses layers to edit your images. You can combine objects in different layers and use effects to enhance one layer over the others. There are also many software plug-ins that you can use in Illustrator to give your project a look that is not native to Adobe Illustrator. For example, you can use Clip Studio Paint or Photoshop plug-ins such as Liquify and Paint Shop Pro to give your project a distinctive look. Adobe Illustrator is available as part of the Creative Cloud package for a monthly cost of \$9.99 per month.

#### **Photoshop 2021 (Version 22.0.1) Crack+ Registration Code Free Download (Latest)**

In this tutorial, we'll take a closer look at how to edit images in Photoshop Elements Pro to improve their quality and suit their purpose. If you're looking for a cloud-based alternative to Photoshop, you might want to check out A Cloud-Based Photoshop Alternative. Know Your Devices The output of your photos and videos depends on the device or software you are using to view them. The best way to make sure you are producing the best results in the highest quality is to know and control all aspects of the process. Here's a look at the software we're using to create the samples in this post: Stabilize Your Video Editing a video is a full-blown video editing software, not just a photo-editing app. Why? Because you'll be editing video and audio files. Before you begin, think about the kind of editing you'll need and the devices you want to use to edit your video. If you're editing on a computer or laptop, you can't afford to have a battery fail at the wrong moment. USB-C connectors, Thunderbolt and 3.0 USB ports are available to help keep your battery running in case your device's power supplies start to go out. In terms of editing tools, you'll be using the crop tool, histogram, and levels sliders. If you are doing more than a simple edit, you'll be using the edit clips feature to fast forward or rewind the video. If your video contains sound clips, you'll want to enhance them before editing with video effects like dissolves, fades, and wipes. When you want to save your work, you'll likely export it as a file format like AVI, MP4, MOV or MP3. First, open the Project panel and set the project to Default. Then, select the Project Settings icon from the dock or open the Settings window. Click the Open button under Default Settings to open the default settings window. You'll want to select the presets found under the Video tab. In the Preset dropdown, select the 1:3 preset. Step 3: Select the Crop tool from the tools palette. Now, the crop tool will be selected in the toolbox. A a681f4349e

# **Photoshop 2021 (Version 22.0.1) License Code & Keygen [Mac/Win] (Updated 2022)**

October 26th, 2018 The American Hero I've always known that I wanted to be an author. It was that dreamy feeling of sitting alone at my desk with my hands in a box full of blank white paper knowing that one day I would be holding those finished pages in my hands and that every line would be the opening to my story. Unfortunately, the reality of things never really lived up to the dream that I had as a kid. I've had a book or two published, but for the most part I've been on my own for more than two decades. I'm a huge fan of Stephen King and sometimes wonder if my inability to write a novel was because of the fear of the unknown. Maybe it's time to buck that fear and throw myself out there. So, after all this time I'm ready to give it a shot. There is a story that is tugging at my brain to write. I'm not entirely sure it's going to work because I've never done this before, but I don't know why it is pulling me to it now so strongly. Maybe it's a bit of needing to get something off my chest. Maybe it's because it's the year in which I turned 40 and there is much that I need to sort out. For whatever reason, it's pushing me to get started. I'm going to start with a historical novel about a woman who finds herself at the foot of a bulldozer as it chomps away at what was her home. She looked up and saw a man standing on the top of the machine. She was transfixed by him. "What does that look like to you?" she asked. "He looks like the bearer of my answer." The narrator, a woman who will change names as she progresses through her story and become a variety of identities, looks at him with the wisdom and hope of an ageless soul as he bemoans the damage that has been done, but promises that it won't be too long before it's all over. "People think that only the dead have the right to complain," he says. She feels he is certainly deserving of a bit of quiet, but he will not leave. "No matter how much time has passed or how late it is,

## **What's New in the?**

I'm really into the people out here and when I travel, I try to put myself in the shoes of the people and just try to make it more accessible to them. Just making it more real. FUCK PONYTAILS. Rihanna I have curly hair and for me it can be difficult to blow it out. So I use it as an excuse to not put in extensions, it's so much fun to think about the young girls growing up and seeing Rihanna and how they'll just see their image in that and understand how hard it is to work with their hair, so I think that is very special. Hola on late night television AFK First of all, I wanted to say that I love late night TV because it really makes me feel like I'm living in my own little world, and I really love being able to live my life the way I want to. It's like my own little getaway when you sit down and go to sleep, it's the only time where you can do anything. So it makes me realize that I'm pretty important to a lot of people so that's why I wanted to take a minute to say thank you to everyone for watching and I'm glad to know that I'm making some people's day. You didn't have that many hits in the song AFK In the song I wrote about how I got the idea for the song. I was really looking for songs about heartbreak because I didn't really have those before. I had a sense of what that felt like, and I didn't really know what it looked like. I just knew that it was really hard to go through. I can't remember how many times I've had really hard breakups, I think at least about a hundred. I'm sure about eight or ten times when I had bad relationships and I was really heartbroken. It's just something that I felt like I wanted to write about. It's funny because I wrote the song in about like 15 minutes, probably. I had to figure out how to write a good song that would be relatable to other people and would work in a club and that's just a real challenge to do. You have to make sure that there�

# **System Requirements:**

Recommended: PlayStation®4 (PS4®) system, PlayStation®3 (PS3®) system, or PC with a copy of the included update installed; Xbox® One™ system or Xbox 360® system with Kinect™ peripheral device 4.4GB (native) or greater of available hard drive space All games, in-game items and DLC require an internet connection Additional Notes: Intermittent WiFi Connection When using this version you will be using your cellular network or 3G/4G connectivity;

[https://masajemuscular.com/wp-content/uploads/2022/06/Photoshop\\_2021\\_Version\\_2201.pdf](https://masajemuscular.com/wp-content/uploads/2022/06/Photoshop_2021_Version_2201.pdf)

<https://ourlittlelab.com/photoshop-cs6-nulled-free-win-mac/>

<https://vitinhlevan.com/luu-tru/24935>

<https://turn-key.consulting/2022/06/30/adobe-photoshop-2021-version-22-1-0-crack-activation-code-updated-2022/> <https://www.thebtn.tv/system/files/webform/Photoshop-CS4.pdf>

<https://hamrokhotang.com/advert/adobe-photoshop-2021-product-key-for-windows/>

<http://sturgeonlakedev.ca/2022/06/30/adobe-photoshop-2021-version-22-0-1-crack-exe-file-free-download-win-mac-2022/> [https://kansabook.com/upload/files/2022/06/Sxx2iuYuSwXbyTMBjwmM\\_30\\_d2239c718a98516431a1092f560229d5\\_file.pdf](https://kansabook.com/upload/files/2022/06/Sxx2iuYuSwXbyTMBjwmM_30_d2239c718a98516431a1092f560229d5_file.pdf) <https://cambodiaonlinemarket.com/adobe-photoshop-2020-version-21-crack-keygen-activation-for-windows-latest/> <https://www.nursingandmidwiferycouncil.nsw.gov.au/system/files/webform/tavhar99.pdf>

[http://www.pakeconclub.org/wp-content/uploads/2022/06/Photoshop\\_2021\\_Version\\_2242.pdf](http://www.pakeconclub.org/wp-content/uploads/2022/06/Photoshop_2021_Version_2242.pdf)

<https://slitetitle.com/photoshop-2021-version-22-4-crack-exe-file-3264bit-latest/>

[https://hoponboardblog.com/wp-content/uploads/2022/06/Photoshop\\_2022\\_\\_Product\\_Key\\_For\\_Windows\\_Latest\\_2022.pdf](https://hoponboardblog.com/wp-content/uploads/2022/06/Photoshop_2022__Product_Key_For_Windows_Latest_2022.pdf) <https://cholotubexxx.com/chibolas/adobe-photoshop-2021-version-22-4-2-download-x64/>

[https://mdfplus.ru/wp-content/uploads/2022/06/Photoshop\\_CC.pdf](https://mdfplus.ru/wp-content/uploads/2022/06/Photoshop_CC.pdf)

<http://www.rougier.fr/sites/default/files/webform/pieces-jointes/photoshop-2021.pdf>

[https://social.deospace.com/upload/files/2022/06/UkV6CkGSvFdMWDi3yG1E\\_30\\_9da2303fd8453f52fedf233c87eafff9\\_file.](https://social.deospace.com/upload/files/2022/06/UkV6CkGSvFdMWDi3yG1E_30_9da2303fd8453f52fedf233c87eafff9_file.pdf) [pdf](https://social.deospace.com/upload/files/2022/06/UkV6CkGSvFdMWDi3yG1E_30_9da2303fd8453f52fedf233c87eafff9_file.pdf)

<https://learningyourbaby.com/videos/adobe-photoshop-cc-2018-key-generator-activation-key-latest-2022/> [https://calm-anchorage-58336.herokuapp.com/Adobe\\_Photoshop\\_CS5.pdf](https://calm-anchorage-58336.herokuapp.com/Adobe_Photoshop_CS5.pdf)